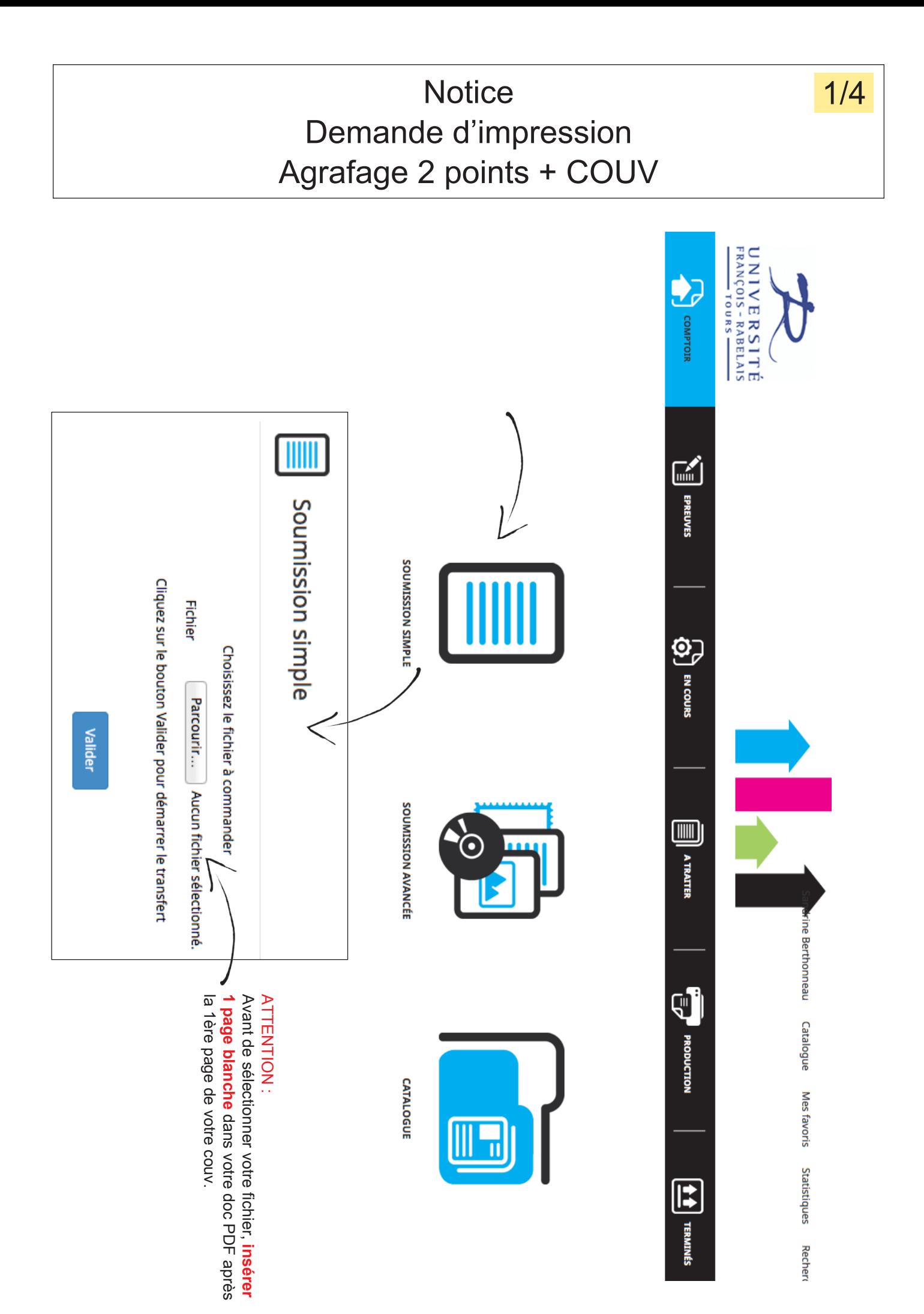

## **Notice** Demande d'impression : Agrafage 2 points + COUV 2/4

**Document** 

**Couvertures** Prestation (\*) Livraison

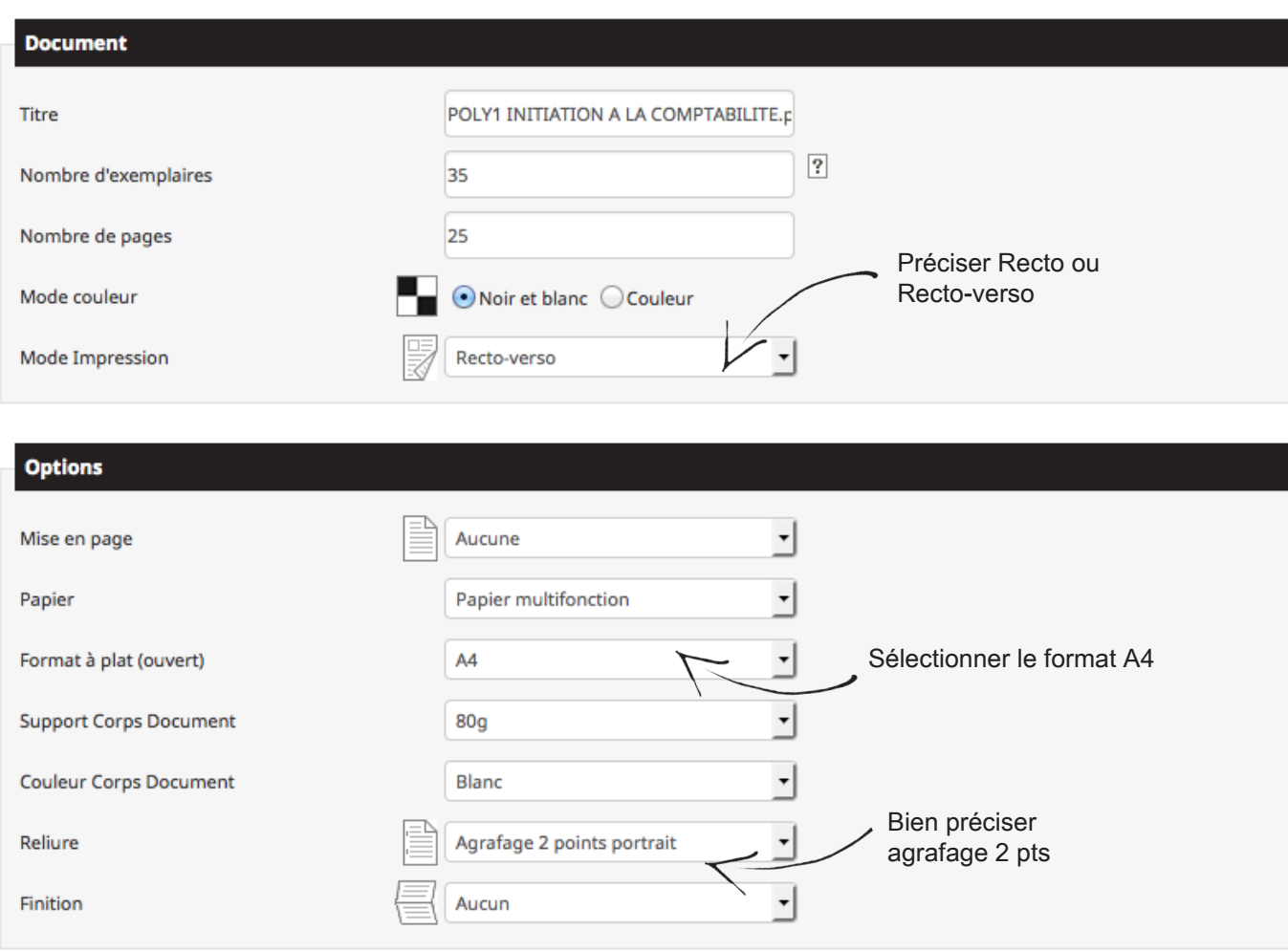

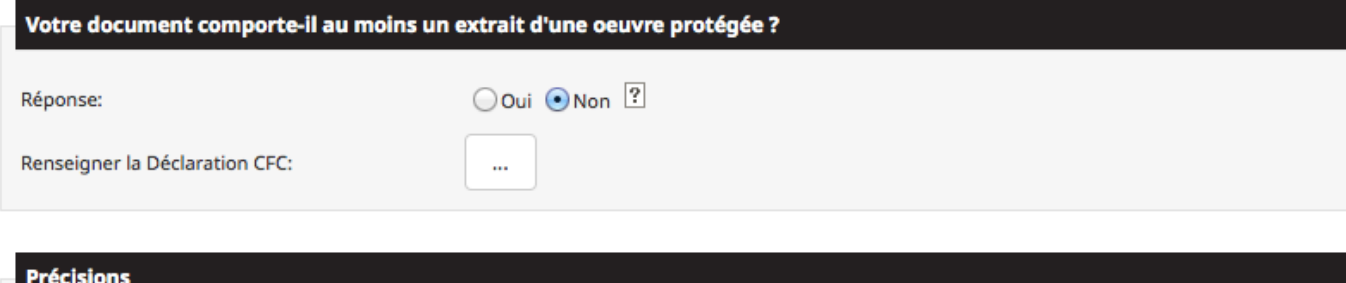

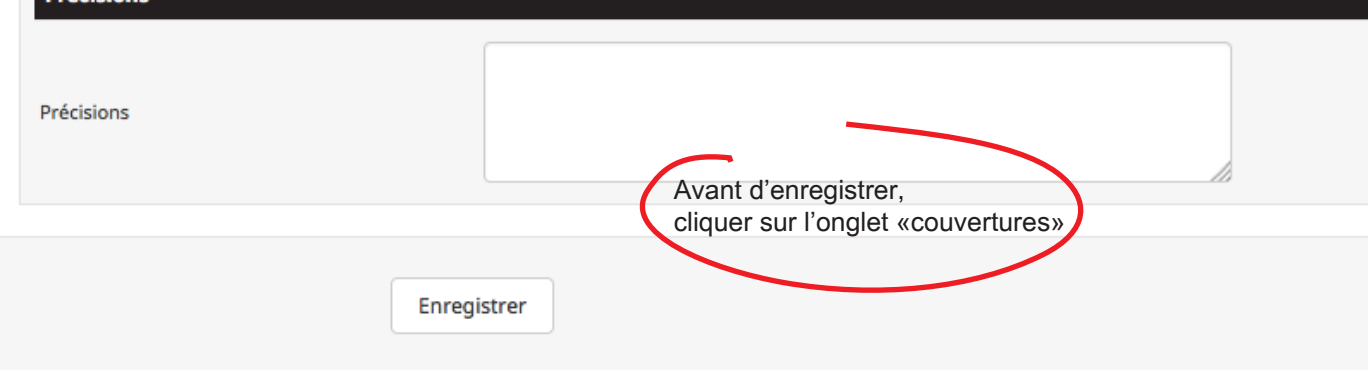

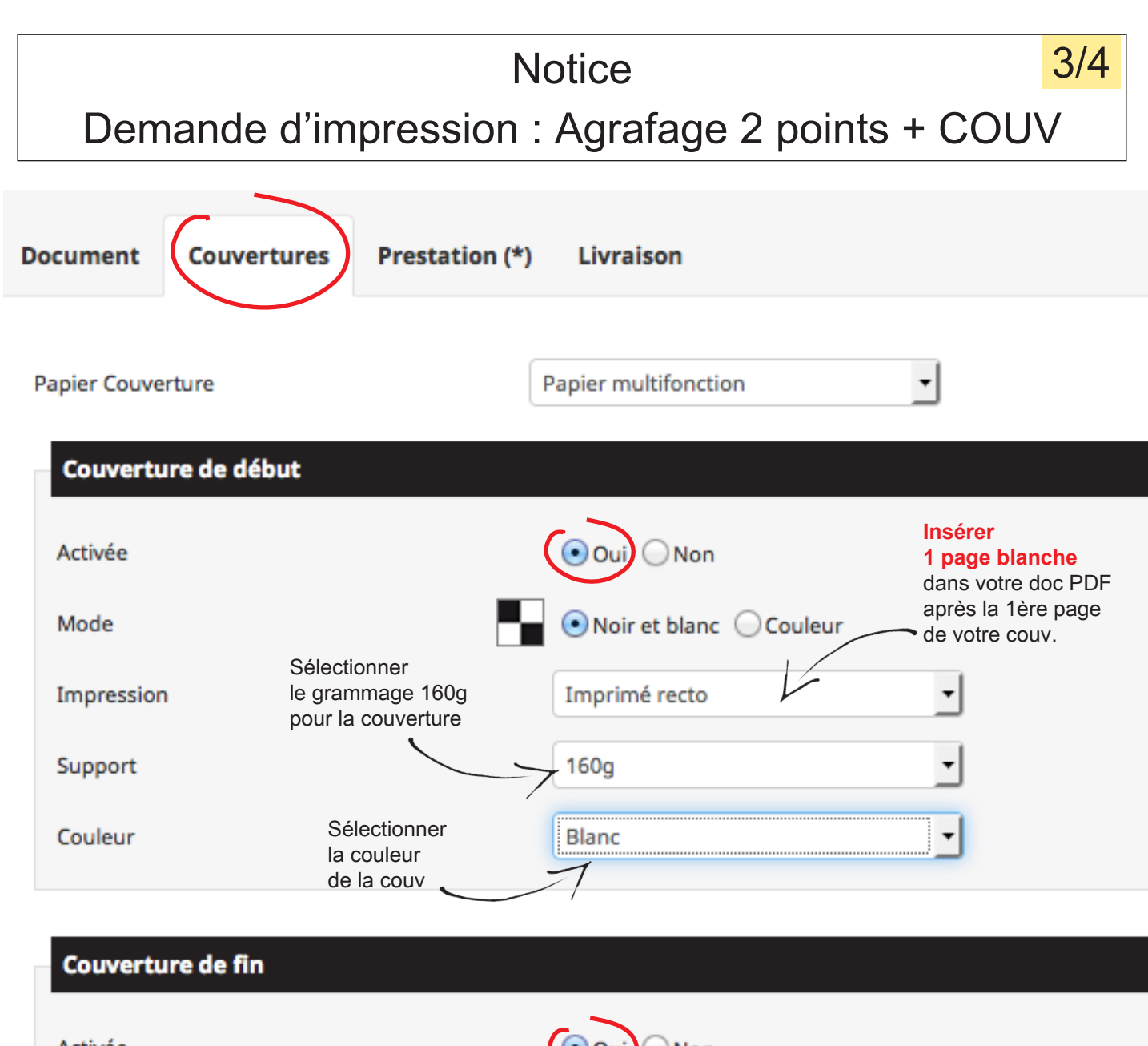

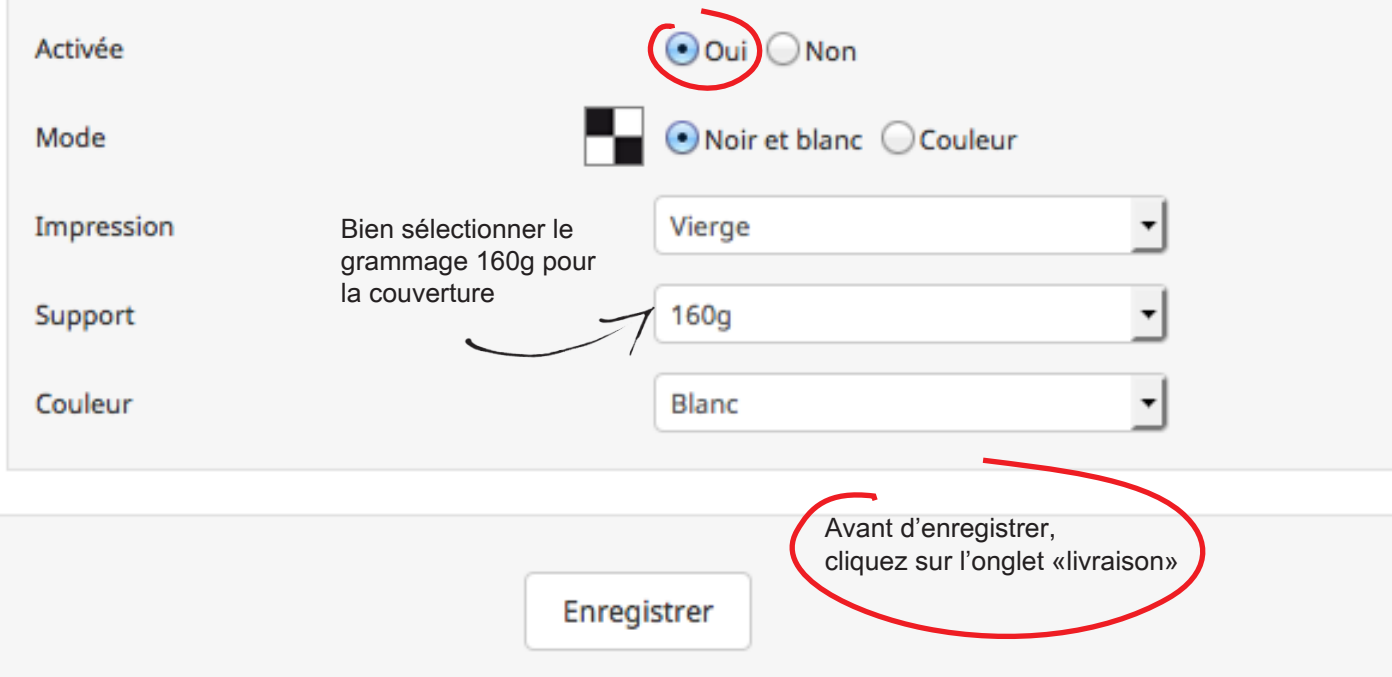

## **Notice** Demande d'impression : Agrafage 2 points + COUV 4/4

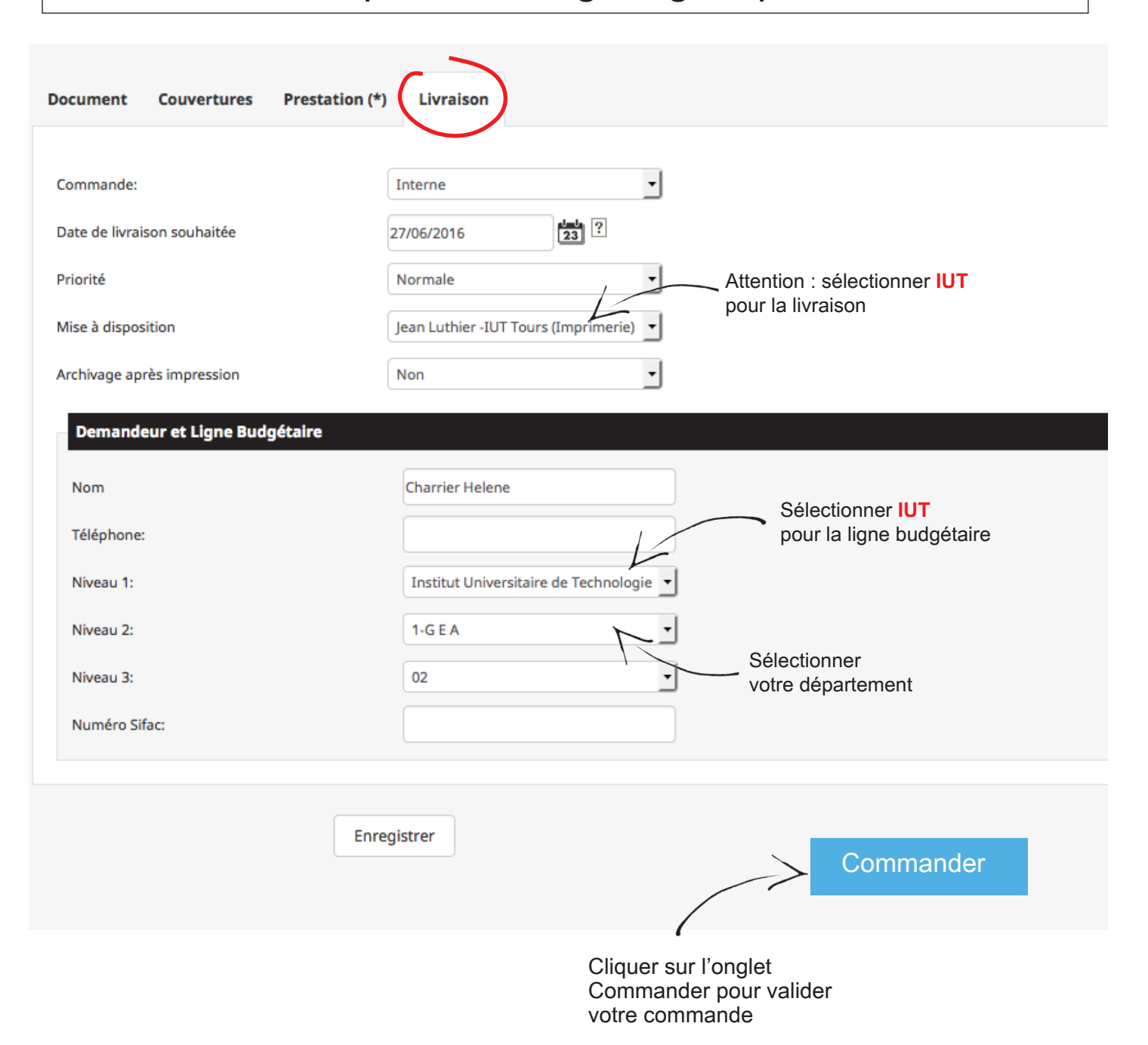